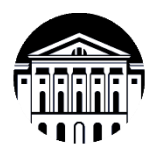

# **МИНОБРНАУКИ РОССИИ** федеральное государственное бюджетное образовательное учреждение высшего образования **«ИРКУТСКИЙ ГОСУДАРСТВЕННЫЙ УНИВЕРСИТЕТ»** ФГБОУ ВО «ИГУ» **Кафедра** общей и космической физики

**УТВЕРЖДАЮ**  Декан физического факультета  $#$  / Н.М. Буднев " 17 " апреля 2024 г**.**

# **Рабочая программа дисциплины (модуля)**

**Наименование дисциплины (модуля)**: Б1.О.15.05 Вычислительная физика (практикум на ЭВМ)

**Направление подготовки**: 11.03.04 Электроника и наноэлектроника

**Направленность (профиль) подготовки**: Электроника и наноэлектроника

**Квалификация выпускника**: бакалавр

**Форма обучения**: очная

Согласовано с УМК: физического факультета Протокол № 42 от « 15 » апреля 2024 г.

**Председатель:** д.ф.-м.н., профессор  $\longrightarrow$ Н.М. Буднев **Рекомендовано кафедрой:**

общей и космической физики

**Протокол** № 8

от « 22 » марта 2024 г.

**Зав.кафедрой** д.ф.-м.н., профессор **\_\_\_\_\_\_\_\_\_\_\_\_\_\_\_\_\_\_\_\_\_\_**Паперный В.Л.

**Иркутск 2024 г.**

# Содержание

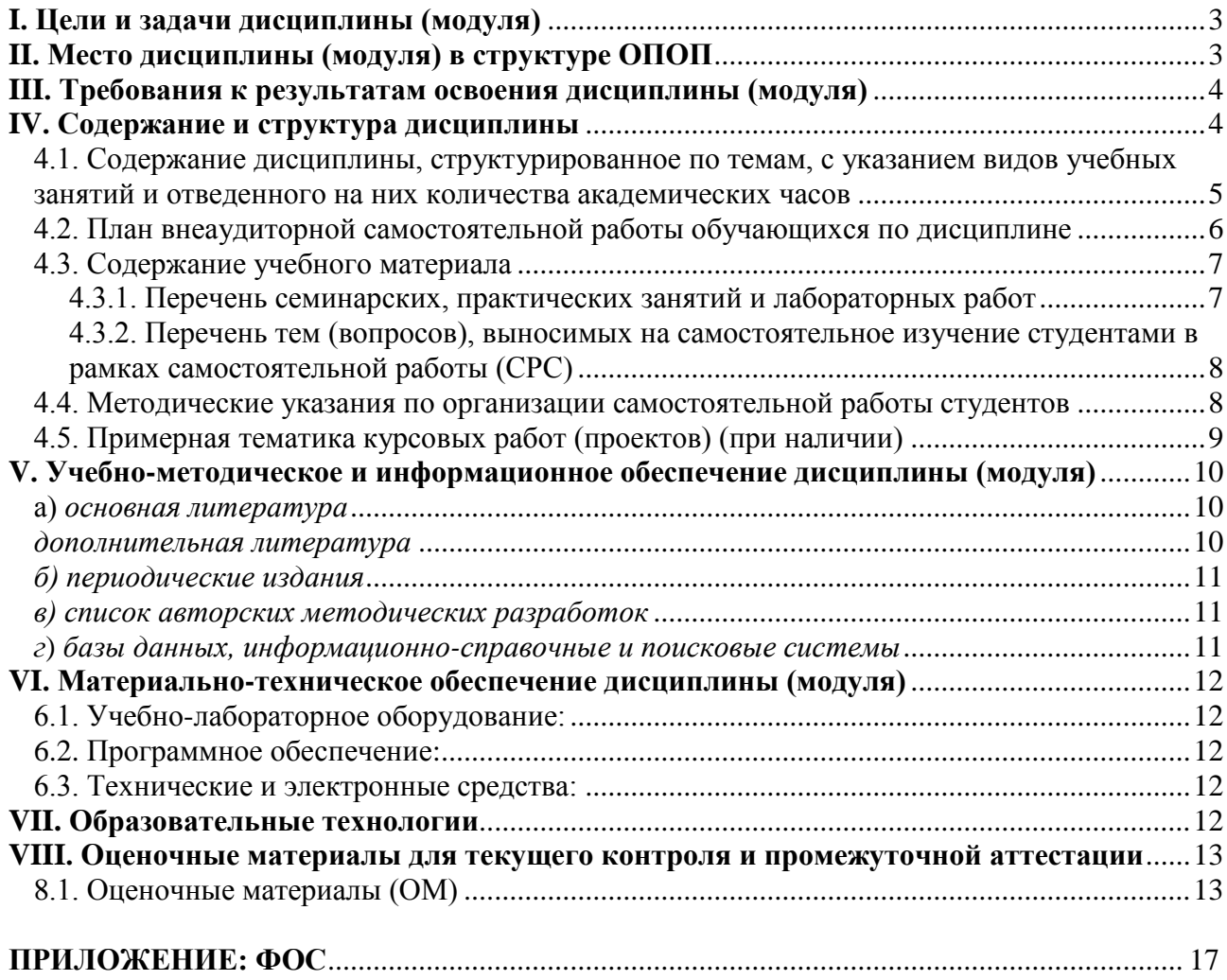

### **I. Цели и задачи дисциплины (модуля)**

<span id="page-2-0"></span>Основной задачей курса является обучение студентов методам построения и исследования математические моделей физических явлений, причем изучение модели проводится методом численного эксперимента с помощью компьютера. В рамках этой задачи студенту предлагается самостоятельно разработать программу, описывающую модель физического явления, а затем по системе заданий изучить само физическое явление. Параметры модели легко изменяются в процессе изучения и представляются в наглядном виде. Такое исследование дополняет реальный эксперимент и позволяет получить полное представление о свойствах физического объекта.

**Цель курса** – дать студентам представление о современных методах обработки информации и исследования явлений путем их численного моделирования на компьютерах, способствовать развитию их интеллектуальных, творческих способностей и критического мышления в ходе проведения исследований, анализа явлений, восприятия и интерпретации информации.

Для достижения данной цели были поставлены **задачи**:

- освоить приемы и методы программирования в операционных системах Windows и Linux;
- изучить основы построения численной модели физического явления;
- освоить приемы исследования физических явлений на примере их модели.

## **II. Место дисциплины (модуля) в структуре ОПОП**

<span id="page-2-1"></span>Курс вычислительной физики модуля «Информатика» относится к базовой части математического и естественнонаучного цикла дисциплин. Данная дисциплина предназначена для студентов второго курса.

Одним из направлений модернизации российского образования является интеграция дисциплин математического и естественнонаучного цикла. Курс вычислительной физики соответствует этой концепции, т.к. при его изучении используются разделы и темы следующих дисциплин:

- основы физики (механика, молекулярная физика и термодинамика, электродинамика, атомная и ядерная физика);
- высшая математика (математический анализ, аналитическая геометрия, дифференциальное и интегральное исчисление, элементы вычислительной математики, теория вероятностей и математическая статистика)

# III. Требования к результатам освоения дисциплины (модуля)

<span id="page-3-0"></span>Обеспечиваемые компетенции. Курс «Вычислительная физика (практикум на ЭВМ)», согласно положениям федерального государственного образовательного стандарта высшего образования при подготовке бакалавра по направлению 11.03.04 "Электроника и наноэлектроника", позволяет студенту приобрести следующие общепрофессиональные компетенции (ОПК):

- Способен разрабатывать алгоритмы и компьютерные программы, пригодные для  $\omega_{\rm{max}}$ практического применения (ОПК-5)
- $\omega_{\rm{eff}}$ Способен понимать принципы работы современных информационных технологий и использовать их для решения задач профессиональной деятельности (ОПК-4).

Дисциплина «Вычислительная физика» представляет собой естественное продолжение курса программирования, изучаемого студентами в первом семестре.

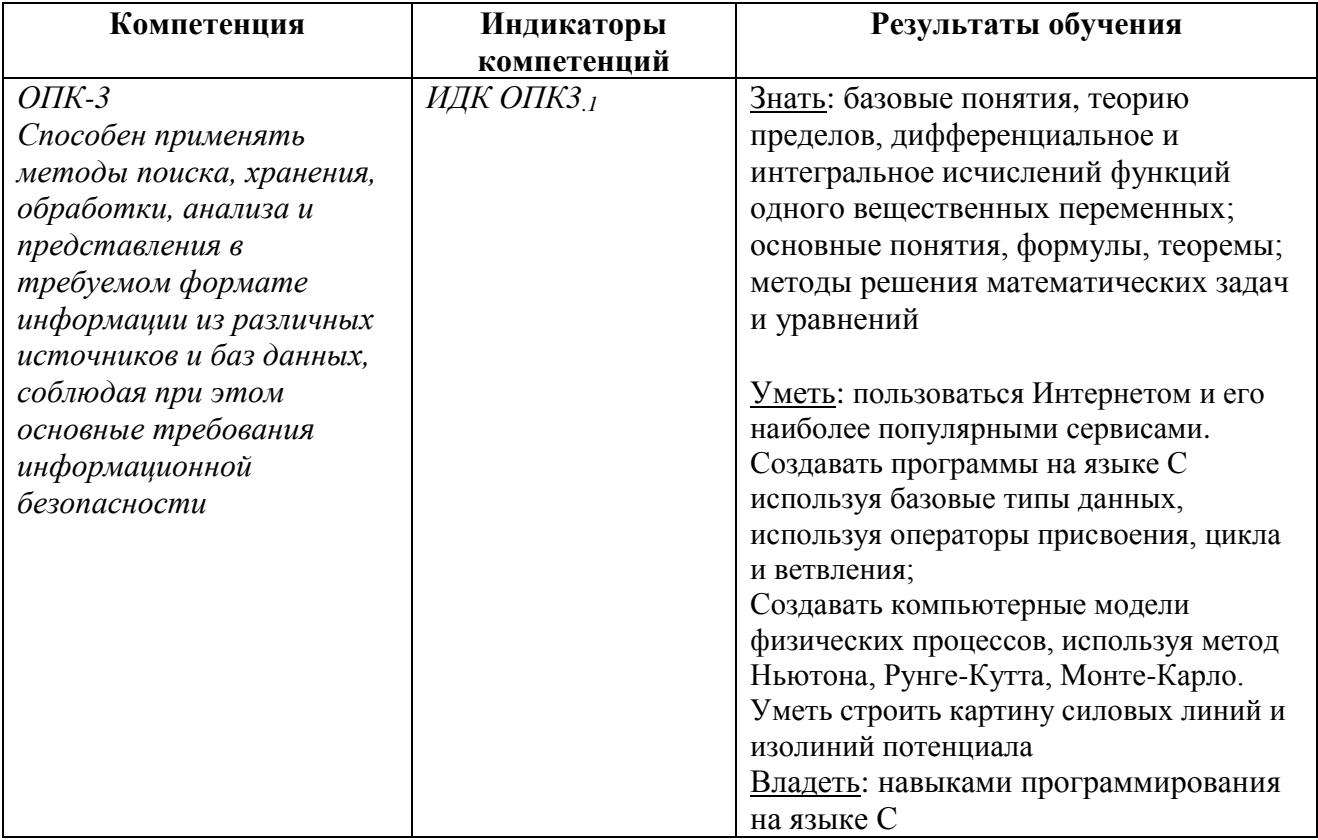

# IV. Содержание и структура дисциплины

<span id="page-3-1"></span>Объем дисциплины составляет 5 зачетных единицы, 180 часов, из них контактная работа 111 часов.

Занятия проводятся только в очной форме обучения с применением дистанционного контроля самостоятельной работы студентов через ЭлИОС факультета. Электронной и дистанционной форм обучения не предусматривается.

Из них 30 часов - практическая подготовка

Форма промежуточной аттестации: экзамен

# **4.1. Содержание дисциплины, структурированное по темам, c указанием видов учебных занятий и отведенного на них количества академических часов**

<span id="page-4-0"></span>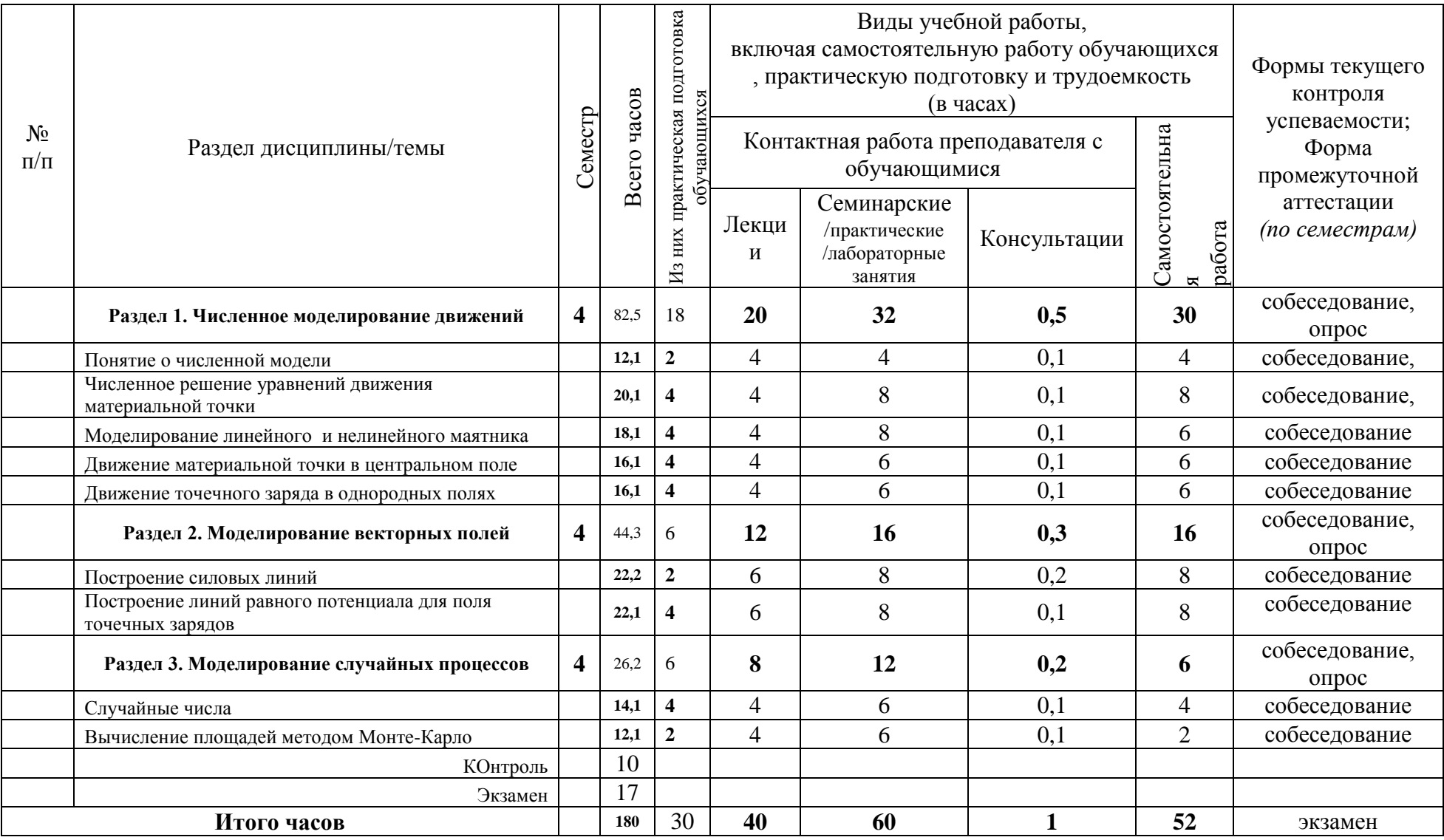

# **4.2. План внеаудиторной самостоятельной работы обучающихся по дисциплине**

<span id="page-5-0"></span>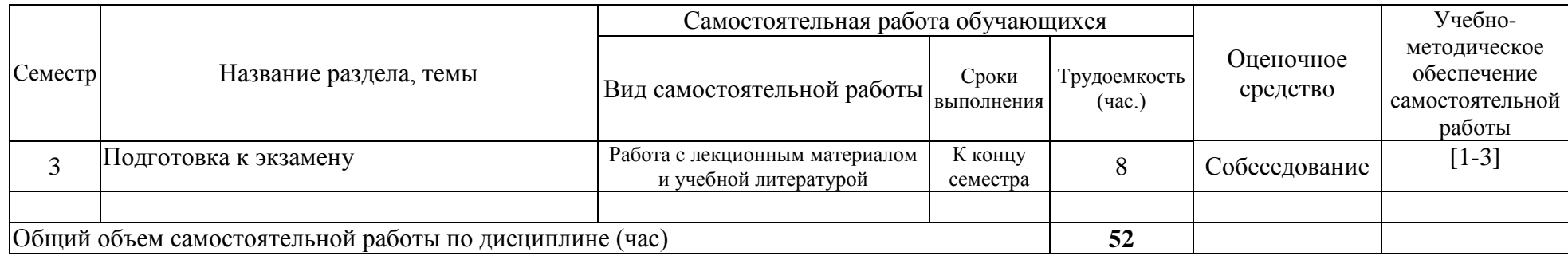

#### <span id="page-6-0"></span>**4.3. Содержание учебного материала**

#### **Раздел 1. Численное моделирование движений.**

### **Тема 1. Понятие о численной модели.**

Приведение уравнения движения к безразмерному виду. Параметры подобия.

# **Тема 2. Численное решение уравнений движения материальной точки.**

Алгоритмы Эйлера и Рунге – Кутта.

#### **Тема 3. Моделирование линейного и нелинейного маятника.**

Фазовая траектория. Устойчивость решения. Финитные и инфинитные движения. Сепаратриса.

#### **Тема 4. Движение материальной точки в центральном поле.**

Притягивающий и отталкивающий центры.

#### **Тема 5. Движение точечного заряда в однородных полях.**

Движение заряда магнитном поле, в скрещенных однородных электрическом и магнитном полях.

#### **Раздел 2. Моделирование векторных полей.**

#### **Тема 6. Построение силовых линий.**

Силовые линии электрического поля разных источников. Силовые линии магнитного поля.

#### **Тема 7. Построение изолиний.**

Линии равного потенциала для поля точечных зарядов, расположенных в одной плоскости. Силовые линии как изолинии потока для аксиально-симметричных источников поля.

#### **Раздел 3. Моделирование случайных процессов.**

#### **Тема 8. Случайные числа.**

Генератор случайных чисел. Случайные числа, распределенные с равномерной плотностью вероятности. Алгоритм получения случайных чисел, распределенных с неравномерной плотностью вероятности.

### **Тема 9. Вычисление площадей методом Монте-Карло.**

#### **Тема 10. Случайные блуждания.**

Моделирование столкновений. Определение длины свободного пробега. Моделирование движения со столкновениями.

#### <span id="page-6-1"></span>**4.3.1. Перечень семинарских, практических занятий и лабораторных работ**

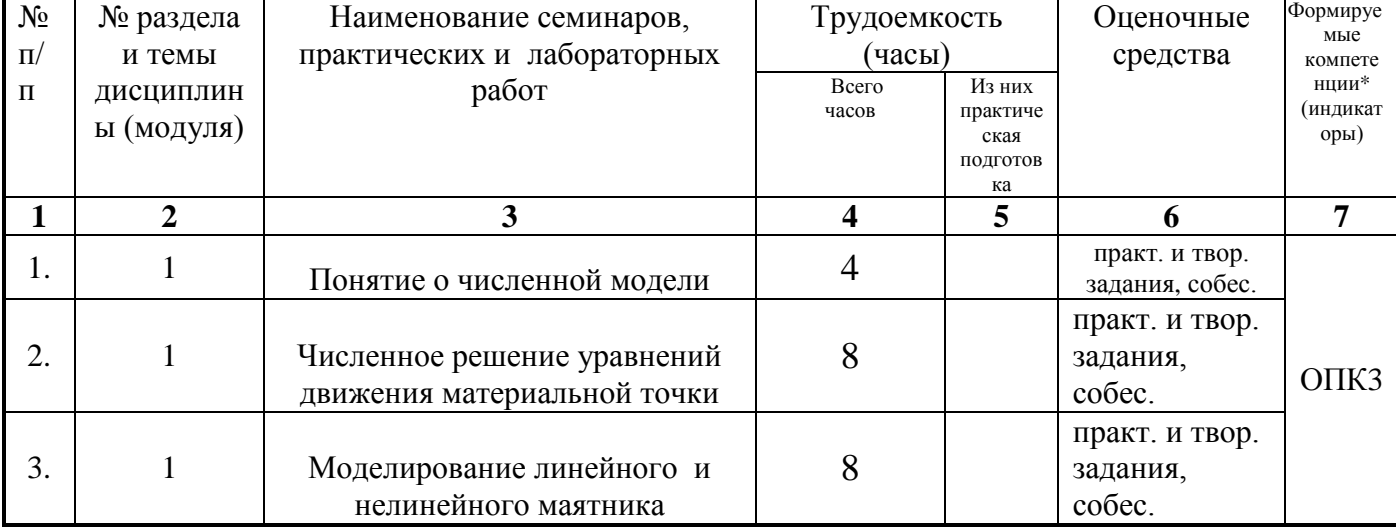

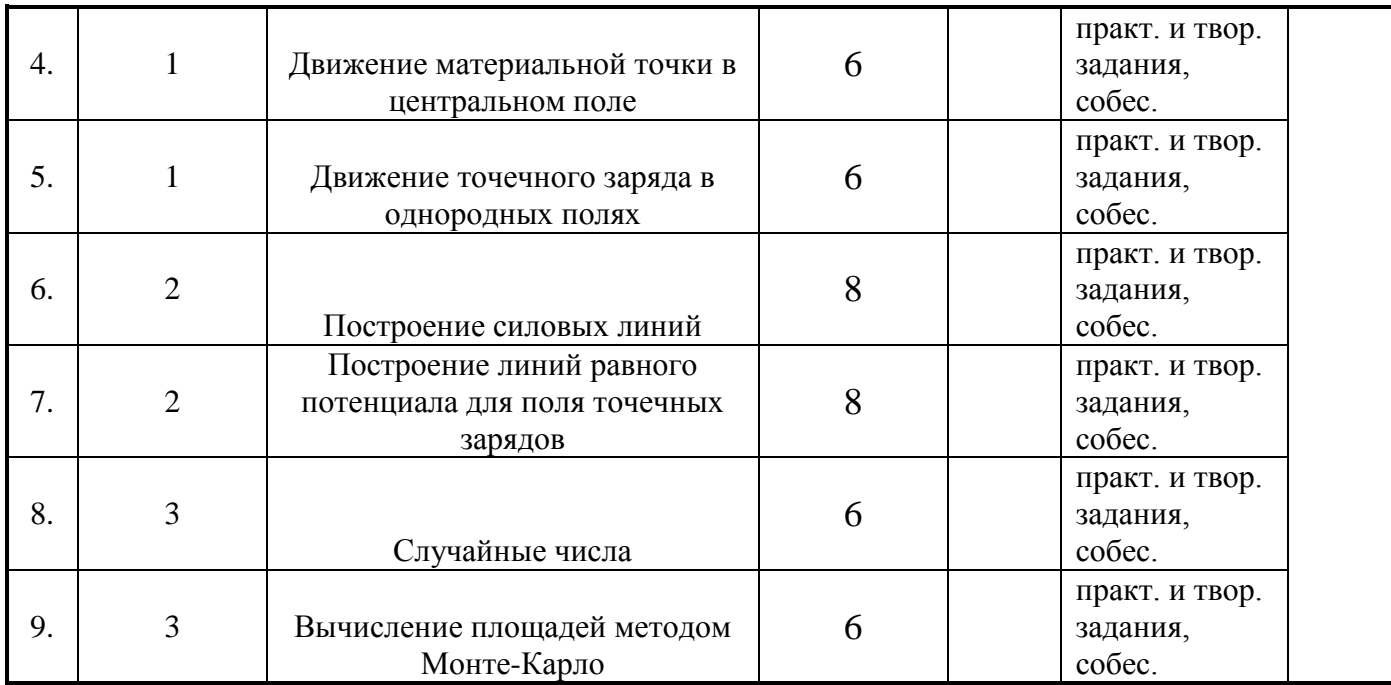

# <span id="page-7-0"></span>**4.3.2. Перечень тем (вопросов), выносимых на самостоятельное изучение студентами в рамках самостоятельной работы (СРС)**

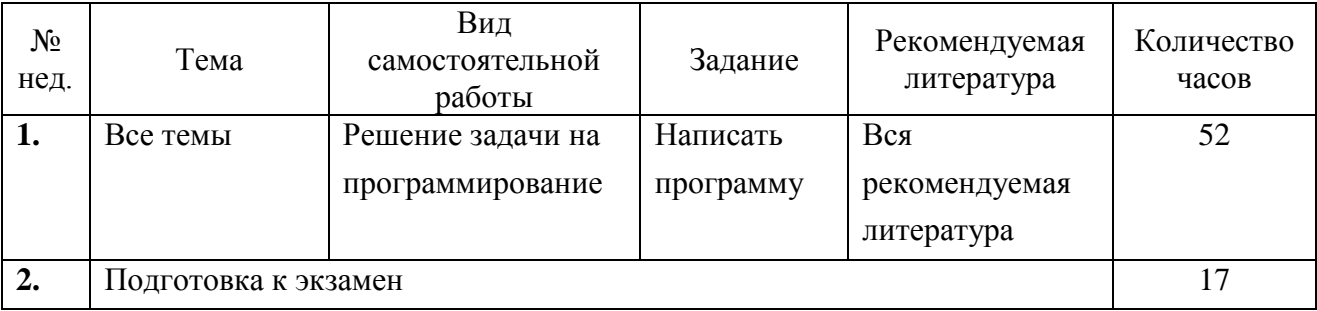

#### <span id="page-7-1"></span>**4.4. Методические указания по организации самостоятельной работы студентов**

К современному специалисту общество предъявляет достаточно широкий перечень требований, среди которых немаловажное значение имеет наличие у выпускников определенных способностей и умения самостоятельно добывать знания из различных источников, систематизировать полученную информацию, давать оценку конкретной финансовой ситуации. Формирование такого умения происходит в течение всего периода обучения через участие студентов в практических занятиях, выполнение контрольных заданий, написание курсовых и выпускных квалификационных работ. При этом самостоятельная работа студентов играет решающую роль в ходе всего учебного процесса.

Самостоятельная работа реализуется:

- 1) Непосредственно в процессе аудиторных при выполнении лабораторных работ.
- 2) В контакте с преподавателем вне рамок расписания на консультациях по учебным вопросам, в ходе творческих контактов, при ликвидации задолженностей, при выполнении индивидуальных заданий и т.д.

3) В библиотеке, дома, в общежитии, на кафедре при выполнении студентом учебных и творческих задач.

Границы между этими видами работ достаточно размыты, а сами виды самостоятельной работы пересекаются. Таким образом, самостоятельной работа студентов может быть как в аудитории, так и вне ее.

# <span id="page-8-0"></span>**4.5. Примерная тематика курсовых работ (проектов) (при наличии)**

Курсовые работы не предусмотрены.

# <span id="page-9-0"></span>**V. Учебно-методическое и информационное обеспечение дисциплины (модуля)**

- <span id="page-9-1"></span>а) *основная литература*
	- 1. Красов, В. И. Компьютерное моделирование физических процессов [Электронный ресурс] : учеб. пособие / В. И. Красов. - ЭВК. - Иркутск : Изд-во ИГУ, 2014. - Режим доступа: ЭЧЗ "Библиотех". - Неогранич. доступ. - ISBN 978-5-9624-1066-1
	- 2. Амосов, А. А. Вычислительные методы [Электронный ресурс] / А. А. Амосов, Н. В. Копченова, Ю. А. Дубинский. - Москва : Лань", 2014. - 672 с. : ил. ; 21 см. - (Учебники для вузов. Специальная литература). - Режим доступа: ЭБС "Издательство "Лань". - Неогранич. доступ. - Предметный указатель: с. 655-666. - Библиогр.: с. 648-654 (27 назв.). - ISBN 978-5-8114-1623-3
	- 3. Красов, В. И. Практическое программирование [Текст] : учеб. пособие / В. И. Красов, А. А. Перевалов ; рец.: А. Г. Ченский, В. Б. Иванов ; Иркутский гос. ун-т, Физ. фак. - Иркутск : Изд-во ИГУ, 2015. - 111 с. ; 20 см. - ISBN 978-5-9624-1279-5 : УДК  $681.3.06(075.8)$ . –  $(66$  экз.)

# <span id="page-9-2"></span>*дополнительная литература*

1) Иванов, В.Б. Компьютерное моделирование и программирование [Текст] : учеб.пособие / В.Б. Иванов; М-во образования РФ. - Иркутск : Изд-во ИГУ.

Ч.1 : Основы компьютерного моделирования. - 2003. - 91 с. - Библиогр.: с.91. – (33 экз.)

- Ч.2 : Язык программирования СИ. 2003. 68 с. Библиогр.: с. 68. (50 экз.)
- Ч.3 : Инструментальные средства моделирования. 2003. 143 с. (50 экз.)

#### <span id="page-10-0"></span>*б) периодические издания*

- <span id="page-10-1"></span>*в) список авторских методических разработок*
	- 1. Красов, В. И. Компьютерное моделирование физических процессов [Электронный ресурс] : учеб. пособие / В. И. Красов. - ЭВК. - Иркутск : Изд-во ИГУ, 2014. - Режим доступа: ЭЧЗ "Библиотех". - Неогранич. доступ. - ISBN 978-5-9624-1066-1
	- 2. Красов, В. И. Практическое программирование [Текст] : учеб. пособие / В. И. Красов, А. А. Перевалов ; рец.: А. Г. Ченский, В. Б. Иванов ; Иркутский гос. ун-т, Физ. фак. - Иркутск : Изд-во ИГУ, 2015. - 111 с. ; 20 см. - ISBN 978-5-9624-1279-5 : УДК  $681.3.06(075.8)$ . –  $(66$  экз.)
	- 3. В системе образовательного портала ИГУ [\(http://educa.isu.ru/\)](http://educa.isu.ru/) размещены авторские методические материалы и задания по дисциплине «Вычислительная физика (практикум на ЭВМ)».

# <span id="page-10-2"></span>*г*) *базы данных, информационно-справочные и поисковые системы*

- -• ЭЧЗ «Библиотех»<https://isu.bibliotech.ru/>
- -• ЭБС «Лань»<http://e.lanbook.com/>
- -• ЭБС «Руконт» [http://rucont.ru](http://rucont.ru/)
- -• ЭБС «Айбукс» [http://ibooks.ru](http://ibooks.ru/)

# <span id="page-11-0"></span>**VI. Материально-техническое обеспечение дисциплины (модуля)**

#### **6.1. Учебно-лабораторное оборудование:**

<span id="page-11-1"></span>Применять полученные знания на практике студенты могут в специальном дисплейном классе с современной вычислительной техникой и соответствующим программным обеспечением. В классе имеет 14 стационарных компьютеров (Intel Atom CPU D2500) с мониторами (Samsung S19A10 18.5"), WiFi-роутер 54M Wireless Router TL-WR542G, маршрутизатор DES-1005D. Компьютеры имеют доступ к локальной сети университета и выход в Интернет. Студенты могут самостоятельно закреплять полученный материал в этих классах. На занятиях могут использоваться мультимедийные средства: переносной проектор (CASIO XJ-A241), стационарный настенный экран (Classic Solution, 244x244), ноутбук Lenovo B590. Кроме того, на факультете имеется компьютеризированная аудитория, предназначенная для самостоятельной работы.

#### **6.2. Программное обеспечение:**

<span id="page-11-2"></span>На каждом компьютере установлены ОС Linux (Ubuntu 14.04.2 LTS) и следующие программные пакеты: Geany 1.23.1, Midnight Commander, Leafpad, Mozilla, Gnuplot, Evince 3.10.3, LibreOffice 4.2.8.2. Все установленное программное обеспечение Freeware. Имеются списки заданий и методическое руководство в электронном и печатном виде.

Кроме того, на тех же компьютерах в качестве второй операционной системы установлена Microsoft Windows 7 Professional (по программе Microsoft DreamSpark для учебных заведений, бессрочно) и программный пакет RAD Studio. Имеются списки заданий и методическое руководство в электронном и печатном виде.

#### **6.3. Технические и электронные средства:**

<span id="page-11-3"></span>Во время лекционных занятий студентам демонстрируются на экране дополнительные и вспомогательные материалы (презентации, примеры использования программных кодов)

#### **VII. Образовательные технологии**

<span id="page-11-4"></span>Изучение курса «Вычислительная физика (практикум на ЭВМ)» идет в плане накопительной системы, т.е. содержательная часть каждого раздела, как правило, завершается опросом. Студент в течение каждого семестра должен выполнить определённое количество практических заданий. Контроль самостоятельной работы осуществляется при проверке созданной студентом компьютерной программы или модели из списка *семестровых заданий* по теме соответствующего раздела. Преподаватель оценивает работоспособность программы, её завершённость, гибкость, универсальность и рациональность. В зависимости от степени успеваемости студента и недочетов программы, даётся дополнительное задание. Итоговый контроль – экзамен.

# <span id="page-12-0"></span>VIII. Оценочные материалы для текущего контроля и промежуточной аттестации

### <span id="page-12-1"></span>8.1. Оценочные материалы (ОМ)

Фонд оценочных средств (ФОС) представлен в приложении.

8.1.1. Оценочные средства для входного контроля

Входной контроль не осуществляется.

#### 8.1.2. Оценочные средства текущего контроля

Примерный список вопросов для текущего контроля:

- 1. Чем определяется точность алгоритма Эйлера? Как можно её повысить?
- 2. Какой вид имеет решение уравнения движения линейного осциллятора?
- 3. Чем отличаются решения уравнения движения нелинейного маятника при малых отклонениях от положения равновесия и вблизи сепаратрисы?
- 4. Что такое инфинитное движение?
- 5. Какой траектории соответствует инфинитное движение в поле центральных сил?
- 6. Как называется движение заряженной частицы в неоднородном магнитном поле и в скрещенных полях?
- 7. Что называется силовой линией или линией поля?
- 8. В каких случаях возможно пересечение силовых линий?
- 9. Что характеризует карта силовых линий?
- 10. Как выбираются начальные точки для построения карты силовых линий магнитного поля кольца с током?
- 11. Что такое метод «цветного кодирования»?
- 12. Какими свойствами должны обладать источники поля, чтобы можно было строить карту силовых линий как изолиний потока вектора поля?
- 13. Что называется дискретной случайной величиной, непрерывной случайной величиной?
- 14. Что такое стандартная случайная величина?
- 15. Приведите алгоритм генератора случайных чисел?
- 16. Что такое разыгрывание случайной величины?
- 17. От чего зависит точность метода Монте-Крала вычисления площади произвольной формы?

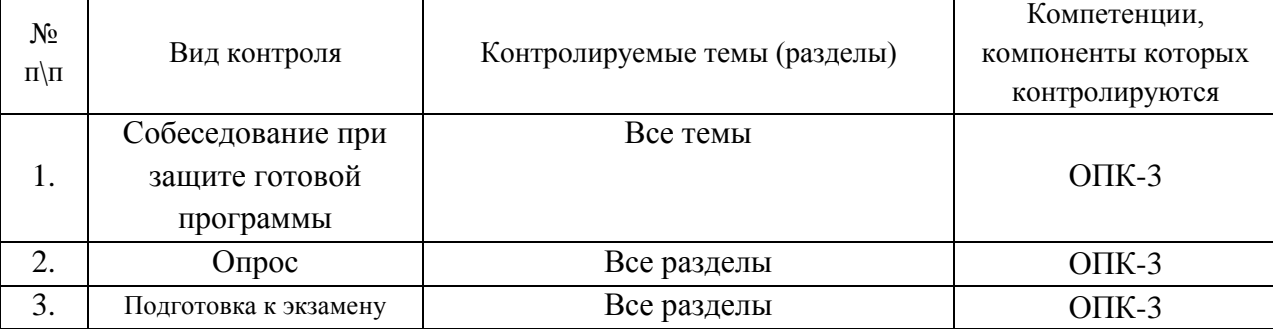

Материалы для проведения текущего и промежуточного контроля знаний студентов:

Каждое задание предполагает написание студентом программы в среде Borland RAD Studio на заданную тему, отладка и защита ее. При необходимости провести исследование полученной модели путем изменения параметров задачи. За выполнение задания студент получает определенное количество баллов. Однотипные задания собраны в разделы. Для сдачи экзамена в семестре необходимо выполнить хотя бы по одному заданию из каждого раздела. Текст заданий приведён ниже.

#### I. Колебания

1 Написать программу, моделирующую движение линейного маятника с затуханием. На рабочем окне программы изобразить графики траектории X(t), фазовой траектории V(X), полной энергии E(t). Исследовать движения с разными начальными условиями. (2 балла).

Дополнить программу изображением движущегося маятника в режиме анимации (1 балл).

2 Построить компьютерную модель вынужденных колебаний линейного маятника с затуханием. Построить резонансную кривую (3 балла).

3 Написать программу, моделирующую движение нелинейного маятника с затуханием. На рабочем окне программы изобразить графики траектории X(t), фазовой траектории V(X), полной энергии E(t). Исследовать движения вблизи сепаратрисы (2 балла). Дополнить программу изображением движущегося маятника в режиме анимации (1 балл).

#### II. Траектории

4. Написать программу вычисления траектории заряда, движущегося в скрещенных однородных электрическом и магнитном полях. Исследовать движения при разных начальных условиях (2 балла).

5. Написать программу вычисления траектории заряда, движущегося в неоднородном магнитном поле. Закон изменения поля в пространстве задается преподавателем (2 балла).

# III. Случайные процессы

6. Найти площадь круга по методу Монте-Карло, проверяя попадание внутрь круга путем использования уравнения окружности. Исследовать зависимость точности определения площади от числа испытаний ("выстрелов") (1 балл).

7. Найти площадь равностороннего треугольника по методу Монте-Карло, проверяя попадание внутрь треугольника путем анализа цвета фигуры. Исследовать зависимость точности определения площади от числа испытаний ("выстрелов") (1 балл).

8. Задача о накоплении «зерна». Исследовать процесс накопления зерна на некоторой линии +1>x>-1, считая, что плотность вероятности р(x) попадания отдельного зерна на эту линию зависит от х следующим образом:

при 0>x>-1  $p(x)=1+x$ ,

при  $1 > x > 0$  p(x)=1-x,

при  $|x| > 1$  p(x)=0.

Изображать упавшие зерна кружками (при соответствующих значениях "х") (3 балла).

IV. Траектории частиц при наличии столкновений 9. Вычислить и изобразить траекторию частицы при наличии случайных столкновений, приводящих к изменению направления движения частицы на произвольный угол (в интервале от 0 до  $2\pi$ ) без изменения модуля скорости. Силовые поля отсутствуют. Средняя длина пробега равна L. Проследить изменение во времени смещения частицы от начальной точки, построив график зависимости смещения как функции от прошедшего времени (2 балла).

10. На однородную бесконечную пластинку толщиной d вдоль оси X падает поток нейтронов. При столкновении с атомом вещества с вероятностью  $P_1$  нейтрон поглощается, а с вероятностью  $P_2 = 1 - P_1$  упруго рассеивается, причем все направления движения нейтрона после рассеяния равновероятны. Средняя длина свободного пробега равна L. Промоделировав траектории движения N =100 нейтронов, определить, сколько нейтронов  $N_1$  поглотилось в пластинке, сколько нейтронов  $N_2$ отразилось от пластинки и сколько нейтронов  $N<sub>3</sub>$  прошло сквозь пластинку. Меняя отношение L/d от 0,1 до 10, выяснить его влияние на значения  $N_1, N_2, N_3$ . Указание: Считать, что ось Х перпендикулярна к пластинке, а движение и рассеяние нейтронов происходят в плоскостях ХОҮ. Если поверхность, на которую падают нейтроны, расположить при  $x=0$ , а вторую поверхность при  $x=d$ , то условием прохождения будет  $x>d$ , а условием отражения -  $x<0$  (3 балла).

11. Вычислить и изобразить траекторию движения заряженной частицы в однородном магнитном поле при наличии столкновений (3 балла).

#### V. Векторные поля

12. Нарисовать карту силовых линий и эквипотенциалей поля точечного заряда, расположенного в точке x=0, y=0 (1 балл).

13. Нарисовать карту силовых линий и эквипотенциалей поля двух одинаковых разноименных зарядов (2 балла).

в плоскости экрана случайным образом (3 балла).

15. Изобразить распределение потенциала произвольного числа зарядов, расположенных

в плоскости экрана (использовать цветовое кодирование различных значений потенциала)

 $(3)$  балла).

# 8.1.3. Оценочные средства для промежуточной аттестации

# Примерный список вопросов к экзамену

- Алгоритмы Эйлера и Рунге Кутта.
- Фазовая траектория. Устойчивость решения. Финитные и инфинитные движения. Сепаратриса.
- Притягивающий и отталкивающий центры.
- Движение заряда в магнитном поле, в скрещенных однородных электрическом и магнитном полях.
- Силовые линии электрического поля разных источников. Силовые линии магнитного поля.
- Линии равного потенциала для поля точечных зарядов, расположенных в одной плоскости. Силовые линии как изолинии потока для аксиально-симметричных источников поля.
- Генератор случайных чисел. Случайные числа, распределенные с равномерной плотностью вероятности. Алгоритм получения случайных чисел.
- Вычисление площадей методом Монте-Карло.
- Моделирование столкновений. Определение длины свободного пробега.

# Пример тестовых заданий для проверки сформированности компетенций, указанных выше п.Ш:

1. Какие компоненты из палитры компонентов  $C++Builder$  не являются визуальными?

- 1) TEdit
- 2) TButton
- 3) TTimer
- 4) TPaintBox

2. Как погрешность явного метода Эйлера решения обыкновенных дифференциальных уравнений связана с шагом временной сетки h

1) погрешность пропорииональна h

- 2) погрешность пропорциональна h2
- 3) погрешность пропорциональна h3
- 4) погрешность пропорциональна 1/h

3. Приведен фрагмент программы вычисления траектории движения методом Эйлера (основной цикл). Строки программы пронумерованы. В какой строке присутствует ошибка, из-за которой программа не будет работать?

- $1 \quad x=x0; \; V=V0; \; t=0;$
- 2 while( $t > 1000$ ){
- $\mathfrak{Z}$  $x=x+V^*h$ ;

$$
4 \qquad V=V+f(x,t)^*h,
$$

- $\mathfrak{H}$  $t=t+h$ :
- 6  $PairBox1 > Canvas \rightarrow Pixels[X0 + mx * t]/Y0 - my * x]= c!Red;$
- $7<sup>1</sup>$
- $I)$  в 6 строке
- 2) в 4 строке
- $3)$  во 2 строке
- 4) в 1 строке

4. Какой траектории соответствует финитное движение в поле центральных сил?

- 1) парабола
- 2) гипербола
- $3)$  эллипс
- 4) иепная линия

5. Куда направлена скорость дрейфа положительно заряженной частицы в скрещенных полях, заданных векторами и?

- 1) вдоль оси  $X$
- 2) вдоль оси  $Y$
- 3) вдоль оси Z
- 4) в направлении суммы двух полей
- 6. Что называется силовой линией?
	- 1) линия, соединяющая два одноименных заряда
	- 2) линия, соединяющая два разноименных заряда

3) линия, касательная к которой в каждой точке совпадает по направлению с вектором, характеризующим силовое поле.

4) Линия, перпендикулярная вектору, характеризующему силовое поле в каждой своей точке

7. От чего зависит точность метода Монте-Карло вычисления плошади произвольной фигуры?

- 1) от размеров фигуры
- 2) от количества испытаний  $N$
- 3) от шага перебора случайных чисел
- 4) от цвета фигуры

8. Приведен фрагмент программы вычисления площади фигуры методом Монте-Карло (основной цикл). Общее количество «выстрелов» п, количество попаданий - n1. Попадание определяется по цвету пикселя. Фигура закрашена в красный цвет.

for  $(i=1; i<=n; i++)$  $x= random(PaintBox1 > Width);$ if ((PaintBox1->Canvas->Pixels[x][y]== clRed) ||  $\langle PaintBox1 \rangle > \text{Canvas} > \text{Pixels}[x][y] == \text{clBlue})$  $n1++$  $PaintBox1 > Canvas > Pixels[x]/y = c1Blue;$  $\overline{ }$ else  $PaintBox1 > Canvas > Pixels[x]/y = clGreen;$  $\overline{f}$ Какую строку надо вставить на место точек?  $PaintBox1 > Canvas > MoveTo(x, y)$  $I$ ) 2)  $x= random(PaintBox1 > Height);$  $y = random(PaintBox1 > Height);$  $3)$ 4) Randomize $($  :

**Разработчики:** 

 $\mathcal{M}_{\ell}$ ель $\ell$  *(подпись) (занимаемая должность) (инициалы, фамилия)*

Программа составлена в соответствии с требованиями ФГОС ВО по направлению подготовки 11.03.04 Электроника и наноэлектроника.

Программа рассмотрена на заседании кафедры общей и космической физики ИГУ « 22 » марта 2024 г.

Протокол № 8 , зав. кафедрой \_\_\_\_\_\_\_\_\_\_\_\_\_\_\_\_\_\_\_\_\_ В.Л. Паперный

**Настоящая программа не может быть воспроизведена ни в какой форме без предварительного письменного разрешения кафедры-разработчика программы.**